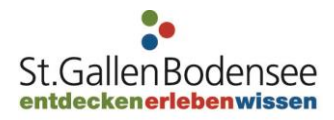

# **KRITERIENKATALOG**

Der Veranstaltungskalender wird in Zusammenarbeit mit Eventfrog publiziert. Mit diesem Tool können Sie Ihre Veranstaltung selber erfassen. Vor der Veröffentlichung werden alle Veranstaltungen von St.Gallen-Bodensee Tourismus manuell geprüft. Erfüllt die Veranstaltung die Kriterien von St.Gallen-Bodensee Tourismus, erscheint diese automatisch und kostenlos im Online-Veranstaltungskalender von St.Gallen-Bodensee Tourismus und eventfrog.ch.

Bitte verwenden Sie für das Erfassen Ihrer Veranstaltungen den Browser «Chrome».

## **Kriterien für eine Aufnahme im Online-Veranstaltungskalender:**

- Veranstaltungen welche sich in die Schwerpunkte Textil, Kultur, Natur, Sport und Freizeit einordnen lassen, werden auf unserer Seite veröffentlicht.
- Die Veranstaltungen müssen öffentlich sein. (Sollte es einen Ticketvorverkauf geben, geben Sie bitte an wo die Tickets bezogen werden können.

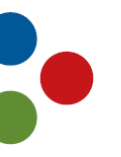

## **Printausgabe Eventkalender**

Der Eventkalender wird monatlich von St.Gallen-Bodensee Tourismus publiziert und enthält ausgewählte Eventhighlights aus der Region St.Gallen-Bodensee, die bis zum 10. Tag des Vormonates eingetragen sind. Diese Auswahl wird von St.Gallen-Bodensee Tourismus getroffen. Nicht veröffentlicht werden politische Veranstaltungen.

#### **Text / Layout**

Bitte beachten Sie im Fliesstext die Gross- und Kleinschreibung. Keine Verwendung der «Wir-Form» (z.B.: «Lassen Sie sich vom Spiel des Orchesters XY verzaubern» und nicht «Lassen Sie sich von unserem Spiel verzaubern»). Keine Blindzeilen einfügen und möglichst wenig Absätze verwenden. Vermeiden sie Verdoppelungen: Achten Sie darauf, dass in der Box «Kurzbeschreibung» nur ein kleiner Gluschtigmacher eingesetzt wird und erst in der Box «Ausführliche Beschreibung» eine weitergehende Erklärung Ihres Anlasses erfolgt. Bitte fügen Sie nicht an beiden Orten denselben Text ein und beschränken Sie auf ca. 700 Zeichen bei der ausführlichen Beschreibung – fügen Sie dafür den Link zur eigenen Website ein.

#### **Bild**

Beim Bildupload muss folgendes berücksichtigt werden: Laden Sie nur JPG-Dateien hoch. Bildfarbmodus muss RGB sein (CMYK kann im Internet-Explorer nicht ausgegeben werden). Die Bildhöhe muss mindestens 600 Pixel aufweisen, Breite ergibt sich aus dem Bild, wenn möglich 784 Pixel auf 479 Pixel. Veranstaltungen OHNE Bild oder unvollständigen Angaben werden NICHT an unseren Veranstaltungskalender ausgegeben!